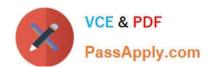

# 1Z0-510<sup>Q&As</sup>

Oracle ATG Web Commerce 10 Implementation Developer Essentials

# Pass Oracle 1Z0-510 Exam with 100% Guarantee

Free Download Real Questions & Answers PDF and VCE file from:

https://www.passapply.com/1z0-510.html

100% Passing Guarantee 100% Money Back Assurance

Following Questions and Answers are all new published by Oracle
Official Exam Center

- Instant Download After Purchase
- 100% Money Back Guarantee
- 365 Days Free Update
- 800,000+ Satisfied Customers

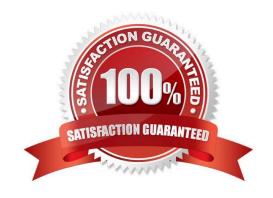

# https://www.passapply.com/1z0-510.html 2024 Latest passapply 1Z0-510 PDF and VCE dumps Download

## **QUESTION 1**

How many current and saved orders does ATG allow a user profile to have?

- A. ATG allows one current order and one saved order per user profile.
- B. ATG allows one current order and a collection of saved orders per user profile.
- C. ATG allows multiple current orders and a collection of saved orders per user profile.
- D. Only one order can exist for a Give user profile in ATG. There is no support for saved orders.

Correct Answer: B

Note: loadShoppingCarts

public void loadShoppingCarts(RepositoryItem pProfile,

OrderHolder pShoppingCart)

throws CommerceException

Parameters:

pProfile - the user profile

pShoppingCart - the OrderHolder component for this user Throws:

CommerceException - is any errors occur while loading the shopping carts

This method finds all the shopping carts for the user and places them into the session-scope OrderHolder component. "Shopping Carts" are defined to be orders whose state is INCOMPLETE. The orders are sorted by last activity date, and

the last order touched is made the current order. This method will optionally merge the current shopping cart for the session (from the OrderHolder.current property) with the first persistent order loaded from the database. This functionality is

toggeled through the mergeOrders property of this form handler. NOTE: This method used to acquire a transaction lock, but we\\'ve found deadlock issues and have decided to remove the locks. See bug 146012. This method now performs its

actions without a lock.

## **QUESTION 2**

Your site supports configurable commerce Items and you want to enable price list based pricing. How would you configure the /atg/commerce/pricing/ItemPricingEngine?

A. preCalculators=\calculators/ItemListPriceCalculator,\calculators/ConfigurableItemPriceCalculator

B. preCalculators=\calculators/ItemPriceListCalculator,\calculators/ConfigurableItemPriceListCalculators

# VCE & PDF PassApply.com

# https://www.passapply.com/1z0-510.html

2024 Latest passapply 1Z0-510 PDF and VCE dumps Download

C. preCalculators=\calculators/ItemPriceListCalculator

D. preCalculators=\atg.commerce/pricing/calculators/ItemListPricecalculator

Correct Answer: D

Price List Calculators

An ItemPriceCalculator class maintains all the functionality common to all the pricing schemes.

Three sub-calculators correspond to the three different pricing schemes. The three different schemes are calculating the list price of an item, calculating the price of an item using bulk pricing, and calculating the price of an item using tiered

pricing.

ItemListPriceCalculator: Calls the getPrice method from the PriceListManager to retrieve the list price of the CommerceItem.

**ItemBulkPriceCalculator** 

ItemTierPriceCalculator Note:

The ItemListPriceCalculator is a calculator which determines the list price of an item and sets the itemPriceInfo to be that amount. The pricing scheme for that item is list pricing.

### **QUESTION 3**

Which repository is used to store information about converted orders?

- A. /atg/commerce/order/OrderRepository
- B. /atg/commerce/order/abandoned/AbandonedOrderLogRepository
- C. /atg/userprofiling/ProfileAdapterRepository
- D. Converted orders information is not stored in the repository.

Correct Answer: B

The Abandoned Order Services module defines an AbandonedOrderLogRepository that stores information about converted orders. Converted orders are previously abandoned orders that subsequently have been checked out. The AbandonedOrderLogRepository is located in Nucleus at /atg/commerce/order/abandoned/AbandonedOrderLogRepository.

#### **QUESTION 4**

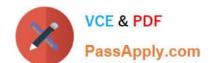

# https://www.passapply.com/1z0-510.html 2024 Latest passapply 1Z0-510 PDF and VCE dumps Download

What must be configured to share all gift lists across all sites?

- A. set /atg/commerce/gifts/GiftlistManager.siteScope=all
- B. Make GiftlistManager extend atg.multisite.ShareableSiteGroup.
- C. Register GiftListManager with the ATG\\'s SiteManager as Sharable using BCC.
- D. Gift lists cannot be shared and are specific to a given site.

Correct Answer: A

The /atg/commerce/gifts/GiftlistManager component has a siteScope property that controls how gift lists are shared between sites.

#### **QUESTION 5**

Which item descriptor in the SiteRepository is used to define Site Categories?

- A. siteConfiguration
- B. siteTemplate
- C. siteGroup
- D. siteCategory

Correct Answer: B

Recording Sites within the Site Repository Definition All registered sites have a site ID and are recorded in the siteRepository definition. The Site repository, which runs on all server instances, stores site configurations, site categories and site groups that are created with Site Administration. The Site repository stores the following item descriptors:

siteConfiguration An item descriptor that contains the site configuration properties. Versioned siteConfigurations are deployed from the publishing server to the production server.

siteGroup An item descriptor that contains sharing group properties. Versioned siteGroups are deployed from the publishing server to the production server.

siteTemplate An item descriptor for a site category. Site categories are non-versioned instances that are stored in the siteRepository definition on the publishing server. Site categories do not get deployed.

Latest 1Z0-510 Dumps

<u>1Z0-510 VCE Dumps</u>

1Z0-510 Braindumps